# EASYNEE

## **FORMATION GEOANALYTICS** FOR QLIK SENSE & QLIKVIEW

#### **La formation se déroule en 3 temps : explications, démonstrations et exercices avec les stagiaires.**

#### **OBJECTIFS DE LA FORMATION**

*À la fin de cours, les stagiaires seront à même de :*

- Comprendre les principes de base de la cartographie,
- Maîtriser et comprendre les principes de fonctionnement de l'extension Géoanalytics,
- Comprendre les cas d'utilisation des représentations cartographiques,
- Personnaliser ses fonds de carte,
- Calculer des distances / temps entre différents points,
- Savoir créer des représentations cartographiques,
- Comprendre les paramétrages possibles de l'extension,
- Agrémenter le script avec les fonctions de GeoAnalytics.

### **CONTENU DU COURS & THÈMES ABORDÉS**

- Rappel des principes de QlikView et Qlik Sense et de la cartographie : géocodage, couches, termes spécifiques,
- Compréhension et génération des représentations dans Géoanalytics :
	- o Contours, remplissages, symboles, histogrammes, secteurs, carte de chaleur, valeurs, flux, habillage, symboles *(coordonnées X, Y),*
- Comprendre comment choisir les indicateurs en fonction de la donnée à représenter,
- Projet multicouches : mise en place d'un projet utilisant plusieurs types de représentations,
- Intégration de plusieurs dimensions et interaction,
- Calculer des distances avec les connecteurs Géoanalytics,
- Automatiser la génération de cartes commerciales *(Zone de chalandises, secteurs commerciaux).*

**Modalité d'évaluation :** les stagiaires sont évalués pendant la durée de la formation, via des exercices et une situation réelle sur un environnement de test.

**Délai d'accès Public cible Connaissances préalables Supports de**  30 à 45 jours **Durée** 1 jour *(7 heures)* Analystes programmeurs, chefs de projets, utilisateurs expérimentés

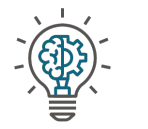

aissance de Olik Sense *(idéalement public déjà formé à Qlik Sense Create Visualizations et Qlik Sense Data Modelling)* ou connaissance de Qlikview *(public déjà formé à QlikView Designer et QlikView Developer)*

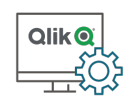

### **cours**

Le kit du stagiaire comprend un livret ainsi qu'un dossier électronique de formation. *(exercices)*

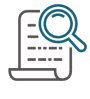

#### **Suivi administratif**

Feuille d'évaluation et d'émargement, convention de formation.

*Si vous êtes en situation de handicap, merci de nous contacter afin que nous puissions nous adapter : lro@easyneo.fr*

*Version : mars 2022*